# Corrigé de l'examen de programmation fonctionnelle et logique

Mercredi 13 juin 2001, 14H00-17H00

Remarques et commentaires :

- $-$  Commencez par lire le sujet dans son intégralité.
- $-$  Les exercices sont indépendants les uns des autres. Les questions au sein d'un même exercice sont elles aussi indépendantes. Vous pouvez très bien ne pas savoir répondre à une question et réussir les suivantes.
- $-$  Écrivez lisiblement et en français, car les copies seront lues (anonymat oblige) !
- $-$  Facilitez la lecture et la compréhension des codes proposés.

# **Rappels**

#### Les fonctionnelles sur liste prédéfinies (en  $Ocam1$ )

Les quatre fonctionnelles sur listes prédéfinies sont :

```
– # List.iter;;
  - : ('a \rightarrow unit) -> 'a list -> unit = <fun>
 List.iter f [a1; \ldots; an] est équivalent à begin f a1; ...; f an; () end.
- #List.map;;
  - : ('a -> 'b) -> 'a list -> 'b list = <i>fun</i>List.map f [al; ...; an] est équivalent à [f al; ...; f an].
– # List.fold_left;;
  - : ('a \rightarrow 'b \rightarrow 'a) \rightarrow 'a \rightarrow 'b list -> 'a = <fun>
 List.fold left f a [b1; \ldots; bn] est équivalent à f (\ldots(f (f a b1) b2) \ldots) bn.
– # List.fold_right;;
  - : (a \rightarrow b \rightarrow b) -> 'a list -> 'b -> 'b = <fun>
  List.fold right f [al; ...; an] b est équivalent à f a1 (f a2 (... (f an b) ...)).
```
## **Quelques fonctions de bases**

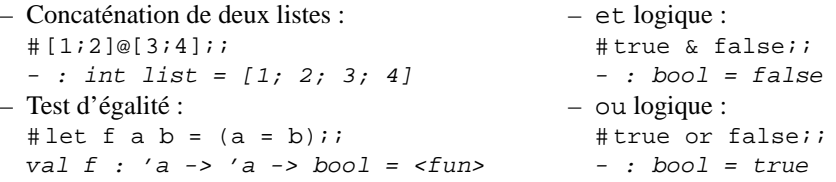

## **Exercice 1 : typage d'expressions Ocaml**

Donnez le type des expressions suivantes. **Important :** la justification du résultat trouvé comptera autant que le résultat lui-même !

```
1. # let rec f x y z = if x > 2.3 then y else z;;
  # f;;
  - : float -> 'a -> 'a -> 'a = <fun>
2. # let rec f \times y \times z = match x with
      t::r \rightarrow y t (f r y z)
     | _ -> z;;
  #E;;
  - : 'a list -> ('a -> 'b -> 'b) -> 'b -> 'b = <fun>
```

```
3. # exception Problème of float;;
  # let rec a b c d =
      try
        match b with
          t::r \rightarrow if (c t d) then a r c telse raise (Problème t)
        | [] -> d
      with Problème f \rightarrow f;;
  \# a;;
  - : float list \rightarrow (float -> float -> bool) -> float -> float = <fun>
```
# **Exercice 2 : manipulation de graphes Ocaml**

On décide de représenter un graphe orienté par une liste de paires, chaque paire étant constituée d'un sommet (représenté par un entier) et de la liste de ses sommets successeurs (eux-mêmes représentés par des entiers). La figure 1 présente un exemple de graphe dont voici la transcription en  $Oc$ aml suivant le codage proposé :

```
# let g = [(1,[2;3]);(2,[4]);(3,[4]);(4,[1;5]);(5,[])];;
val g : (int * int list) list =
[(1, [2; 3]); (2, [4]); (3, [4]); (4, [1; 5]); (5, [])]]1
```
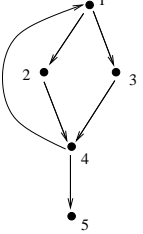

FIG. 1 – Exemple de graphe.

Quand l'énoncé laisse la liberté d'utiliser ou non des fonctionnelles ou des exceptions, toute solution correcte utilisant ces mécanismes se verra gratifiée d'un bonus.

# 1. **Petites fonctions auxiliaires.**

(a) Écrivez une fonction  $t \hat{e} t e$  qui prend en entrée une paire composée d'un sommet et de la liste des successeurs de ce sommet, et qui renvoie le sommet.

```
# let tête x = match x with (a, ) \rightarrow ai;
val tête : 'a * 'b -> 'a = <fun>
Exemple d'utilisation :
\# tête (4, [1;5]);
- : int = 4
```
(b) Écrivez une fonction successeurs qui prend en entrée une paire composée d'un sommet et de la liste des successeurs de ce sommet, et qui renvoie la liste des successeurs du sommet.

```
# let successeurs x = match x with (a, a) -> a;;
val successeurs : 'a * 'b -> 'b = <fun>
Exemple d'utilisation :
# successeurs (4, [1;5]);
- : int list = [1; 5]
```
(c) Écrivez une fonction appartient à valeurs booléennes qui prend en entrée un objet et une liste et qui renvoie la valeur vraie si et seulement si l'objet appartient à la liste.

```
# let rec appartient x l = match l with
    t:ir \rightarrow (x=t) or (appartient x r)
   \vert \quad \_ -> false;;
val appartient : 'a -> 'a list -> bool = <fun>
# let appartient x l =
     List.fold left (function y \rightarrow function z \rightarrow y or (x=z)) false l;;
val appartient : 'a \rightarrow 'a list \rightarrow bool = \langlefun>
# exception Found;;
exception Found
# let appartient x l =
   try
   List.fold_left
      (function y \rightarrow function z \rightarrow if (x=z) then raise Found else y)
      false
      \overline{1}with Found -> true;;
val appartient : 'a -> 'a list -> bool = \tan
```
(d) Écrivez une fonction  $\sin\theta$  if ie qui prend en entrée une liste  $1$  et qui renvoie une liste qui contient exactement une et une seule fois chacun des éléments présents dans 1. (L'ordre dans lequel les éléments apparaissent dans la solution n'a strictement aucune importance.)

```
# let rec simplifie = function
    [ ] \rightarrow [ ]| t:: r -> if (appartient t r) then simplifie relse t:: (simplifie r);;
val simplifie : 'a list -> 'a list = <fun>
# simplifie [1;5;3;5;4;6;7;8;4];;
- : int list = [1; 3; 5; 6; 7; 8; 4]
# let simplifie l =
   List.fold_left
     (function x \rightarrow function y \rightarrow if (appartient y \times x) then x \text{ else } y::x)
     []
     li;val simplifie : 'a list -> 'a list = <fun>
# simplifie [1;5;3;5;4;6;7;8;4];;
- : int list = [8; 7; 6; 4; 3; 5; 1]# let simplifie l =
   let rec aux input output = match input with
     t:ir \rightarrow if (appartient t output)
              then aux r output
              else aux r (output@[t])
    \vert \vert -> output
   in aux l [];;
val simplifie : 'a list -> 'a list = <fun>
# simplifie [1;5;3;5;4;6;7;8;4];;
- : int list = [1; 5; 3; 4; 6; 7; 8]
Exemple d'utilisation :
# simplifie [1;5;3;5;4;6;7;8;4];;
- : int list = [1; 5; 3; 4; 6; 7; 8]
```
# 2. **Ensembles de sommets**

(a) Nous voulons une fonction touteslestêtes qui prend en entrée un graphe, et qui renvoie la liste de toutes les têtes des paires inclues dans la définition du graphe.

i. Écrivez une version récursive de cette fonction.

```
# let rec toutes lestêtes x = match x with
      t::r -> (tête t)::(touteslestêtes r)
      \qquad \qquad \boxed{\phantom{0}} \rightarrow \boxed{\phantom{0}} \boxed{\phantom{0}} ; ;
val touteslestêtes : ('a * 'b) list -> 'a list = <fun>
# touteslestêtes g;;
- : int list = [1; 2; 3; 4; 5]
```
ii. Écrivez une version de cette fonction utilisant une des fonctionnelles prédéfinies.

```
# let toutes lestêtes x = List. map tête x;;
val touteslestêtes : (a * 'b) list -> 'a list = <fun>
# touteslestêtes g;;
- : int list = [1; 2; 3; 4; 5]
```
Exemple d'utilisation :

```
# touteslestêtes q;;
-: int list = \lceil 1; 2; 3; 4; 5 \rceil
```
(b) Écrivez une fonction touslessuccesseurs qui prend en entrée un graphe, et qui renvoie la liste de tous les sommets qui apparaissent dans au moins une liste de successeurs.

```
# let rec touslessuccesseurs x = match x with
    t::r -> (successeurs t)@(touslessuccesseurs r)
      \qquad \qquad \_ -> [];;
val touslessuccesseurs : ('a * 'b list) list -> 'b list = <fun>
#touslessuccesseurs q;;
- : int list = [2; 3; 4; 4; 1; 5]
# let touslessuccesseurs x =
   List.fold_right (function a-> function b-> (successeurs a)@b ) x [];;
val touslessuccesseurs : ('a * 'b list) list -> 'b list = <i>fun</i># touslessuccesseurs q;;
- : int list = [2; 3; 4; 4; 1; 5]
```
Exemple d'utilisation :

# touslessuccesseurs q;;

```
- : int list = [2; 3; 4; 4; 1; 5]
```
# 3. **Bonne definition des graphes ´**

- (a) Pour que la définition d'un graphe soit cohérente, il faut que tous les sommets qui apparaissent dans sa définition soient la tête d'une paire. Autrement dit, tout sommet qui appartient à une liste de successeurs doit aussi être la tête d'une paire. En vous aidant des fonctions précédentes, écrivez une fonction cohérent à valeurs booléennes qui est vraie si et seulement si tous les sommets qui apparaissent dans sa définition sont la tête d'une paire.
	- i. Écrivez une version récursive de cette fonction.

```
# let cohérent x =
   let t = touteslestêtes x and s = touslessuccesseurs x in
     let rec check l = match l with
         a::b -> (appartient a t) & (check b)
       | - -> true
     in check s;;
val cohérent : ('a * 'a list) list -> bool = \timesfun>
```
ii. Écrivez une version de cette fonction utilisant une des fonctionnelles prédéfinies.

```
# let cohérent x =
   List.fold_right
      (function a \rightarrow function b \rightarrow b & (appartient a (touteslestêtes x)))
      (touslessuccesseurs x)
```

```
true;;
val cohérent : ('a * 'a list) list -> bool = \tan# cohérent q;;
- : bool = true
# cohérent [(1, [2])];
- : bool = false
# let cohérent x =
  let têtes = touteslestêtes x in
   List.fold_right
     (function a \rightarrow function b \rightarrow b & (appartient a (têtes)))
     (touslessuccesseurs x)
     true;;
val cohérent : ('a * 'a list) list -> bool = \tan# cohérent q;;
- : bool = true
# cohérent [(1,[2])];;
- : bool = false
```
Exemples d'utilisation :

# cohérent g;; - : bool = true # cohérent [(1,[2])];; - : bool = false

- (b) En utilisant le mécanisme des exceptions, nous voulons optimiser la fonction cohérent pour qu'elle arrête de s'exécuter dès qu'un élément fautif est trouvé (sommet qui appartient à une liste des successeurs, mais qui n'est pas la tête d'une paire).
	- i. Optimisez la version récursive de la fonction cohérent.

```
# exception Fautif;;
exception Fautif
# let cohérent_optimisé x =
   let t = touteslestêtes x and s = touslessuccesseurs x in
     let rec check l = match l with
          a: b \rightarrow if (appartient a t) then (check b)
                                       else raise Fautif
               -> true
   in try (check s) with Fautif \rightarrow false;;
val cohérent_optimisé : ('a * 'a list) list -> bool = <fun>
# cohérent_optimisé g;;
- : bool = true
#cohérent_optimisé [(1,[2])];;
- : bool = false
```
ii. Optimisez la version de la fonction cohérent qui utilise une des fonctionnelles prédéfinies. # exception Fautif;;

```
exception Fautif
# let cohérent_optimisé x =
   try
   List.fold_right
     (function a -> function b-> if (appartient a (touteslestêtes x))
                                  then b
                                  else raise Fautif)
     (touslessuccesseurs x)
```

```
true
   with Fautif \rightarrow false;;
val cohérent_optimisé : ('a * 'a list) list -> bool = <fun>
# cohérent optimisé g;;
- : bool = true
#cohérent_optimisé [(1,[2])];;
 - : bool = false
```
(c) Nous voulons maintenant une fonction fautif, qui prend en entree un graphe et qui renvoie la valeur d'un ´ élément fautif (sommet qui appartient à une liste des successeurs, mais qui n'est pas la tête d'une paire). Tout comme la fonction cohérent optimisé, cette fonction doit *obligatoirement* être optimisée au moyen d'exceptions. Si le graphe ne contient pas d'élément fautif, la fonction devra renvoyer un message d'erreur.

```
i. Version récursive de cette fonction.
  # exception Fautif of int;;
  exception Fautif of int
  # let fautif x =
     let t = touteslestêtes x and s = touslessuccesseurs x in
       let rec check l = match l with
            a: b \rightarrow if (appartient a t) then (check b)
                                           else raise (Fautif a)
          | _ -> failwith "Pas d'élément fautif dans ce graphe"
     in try (check s) with Fautif c \rightarrow ci;
  val fautif : (int * int list) list \rightarrow int = <fun>
```
ii. Écrivez une version de cette fonction utilisant une des fonctionnelles prédéfinies.

```
# exception Fautif of int;;
exception Fautif of int
# let fautif x =
   try
   List.iter
     (function a \rightarrow if (appartient a (touteslestêtes x))
                         then ()
                         else raise (Fautif a))
     (touslessuccesseurs x);
     failwith "Pas d'élément fautif dans ce graphe"
   with Fautif c \rightarrow ci;
val fautif : (int * int list) list -> int = <fun>
# fautif g;;
Exception: Failure "Pas d'élément fautif dans ce graphe".
```
 $-$  : int = 2 Exemples d'utilisation :

# fautif [(1,[2])];;

```
# fautif g;;
Exception: Failure "Pas d'élément fautif dans ce graphe".
# fautif [(1,[2])];;
- : int = 2
```
(d) Écrivez une fonction *différentes* à valeurs booléennes qui prend en entrée deux listes 11 et 12 et qui renvoie true si et seulement si au moins un des éléments de 11 n'appartient pas à 12. Cette fonction devra obligatoirement utiliser une des fonctionnelles prédéfinies (et non la récursivité), ainsi qu'une exception pour optimiser l'emploi de la fonctionnelle.

```
# exception Trouvé;;
    exception Trouvé
    # let différentes 11 12 =
       try
        List.fold_left
         (function x \rightarrow function y \rightarrow if (not (appartient y 12)) then raise Trouvé
                                                                         else x)
         false
         l1
       with Trouvé -> true;;
    val différentes : 'a list -> 'a list -> bool = <fun>
Exemples d'utilisation :
# différentes [1;2;3] [2];;
- : bool = true
# différentes [1;2;3;2] [1;2;3];;
 \cdot \cdot bool = false
```
### 4. **Ensemble des sommets atteignables à partir d'un sommet donné**

(a) Nous voulons une fonction suivants qui prenne en entree un graphe et un sommet et qui renvoie la liste ´ des successeurs (directs) du sommet dans le graphe.

```
Écrivez une version récursive de cette fonction.
```

```
# let rec suivants graph s = match graph with
    (a,b):r \rightarrow if (a=s) then b else (suivants r s)| _ -> failwith "Ce sommet ne figure pas dans le graphe";;
val suivants : ('a * 'b) list -> 'a -> 'b = <fun>
Exemple d'utilisation :
# suivants q 2;;
-: int list = [4]
```
(b) Écrivez une fonction prenant en entrée un graphe et une liste 1 de sommets, et qui renvoie une liste contenant tous les sommets de l et tous les successeurs des sommets de l. Vous pourrez utiliser la fonction simplifie (question 1d) pour nettoyer le resultat. Votre fonction devra utiliser une des fonctionnelles ´ prédéfinies.

```
# let extension g l =
  simplifie
   (List.fold_right (function x -> function y -> y @ (suivants g x)) l l);;
val extension : ('a * 'a list) list -> 'a list -> 'a list = \times fun>
Exemple d'utilisation :
# extension g [1;2];;
- : int list = [1; 2; 4; 3]
```
(c) Nous voulons maintenant une fonction récursive tous les suivants qui prenne en entrée un graphe et un sommet s et qui renvoie la liste de tous les sommets qui peuvent être atteints à partir de s, directement ou transitivement (voir les exemples d'utilisation). *Attention* à ne pas écrire une fonction qui boucle indefiniment. ´

```
# let touslessuivants g s =
   let rec allongement l =
     let newl = extension g l
     in if (différentes newl l) then (allongement newl)
                                 else l
   in allongement [s];;
val touslessuivants : ('a * 'a list) list -> 'a -> 'a list = <fun>
Exemples d'utilisation :
# touslessuivants q 2;;
- : int list = [2; 4; 1; 5; 3]# touslessuivants q 5;;
- : int list = [5]
```
## **Manipulation de graphes en SWI-Prolog**

On décide de représenter un graphe orienté par une liste de sous-listes, chaque sous-liste étant constituée d'un sommet (représenté par un entier) et de la liste de ses sommets successeurs (eux-mêmes représentés par des entiers). La figure 1 présente un exemple de graphe dont voici la transcription en  $SWI-Prob$  suivant le codage proposé :

 $[1,[2,3]],[2,[4]],$ [3,[4]],[4,[1,5]],[5,[]]]

#### 1. **Petites fonctions auxiliaires.**

(a) Écrivez un prédicat appartient qui prend en entrée un objet et une liste et qui est vrai si et seulement si l'objet appartient à la liste.

```
appartient(X,[X|\_]).
appartient(X, [[-T]):-appartient(X,T).
```
(b) Écrivez un prédicat appartientopt, nouvelle version de appartient optimisée au moyen de coupures.

```
appartientopt(X,[X|\_]):-!.
appartientopt(X, [[-T]):-appartientopt(X,T).
```
(c) Écrivez un prédicat nappartientpas qui prend en entrée un objet et une liste et qui est vrai si et seulement si l'objet *n*'appartient *pas* à la liste. Cette fonction doit *obligatoirement* utiliser le mécanisme de coupure (vous n'utiliserez pas ici la fonction « différent » : « = \= », ni le prédicat not).

```
nappartientpas(_,[]):-!.
nappartientpas(X,[X|\_]):-!,fail.
nappartientpas(X,[_|T]):-nappartientpas(X,T).
```
(d) Écrivez un prédicat sousliste qui prend en entrée deux listes  $A$  et B et qui est vrai si et seulement si tous les éléments de A sont éléments de B.

```
sousliste([], ).
sousliste([T|R],L):-appartient(T,L), sousliste(R,L).Exemples d'utilisation :
?- sousliste([2,3,4,4,1,5], [1,2,3,4,5]).
Yes
?- sousliste([2,3,4,4,1,5], [1,2,4,5]).
No
```
(e) Écrivez un prédicat successeur qui prend en entrée deux sommets A et B et un graphe G et qui est vrai si et seulement si B est un successeur direct de A dans G.

```
successeur(A,B,[[A,L]|_]):-appartient(B,L).
successeur(A,B, [[-L]):-successeur(A,B,L)].Exemples d'utilisation :
?- successeur(1,3, [[1, [2,3]], [2, [4]], [3, [4]], [4, [1,5]]]).Yes
? - successeur(1,4, [[1,[2,3]], [2,[4]], [3,[4]], [4,[1,5]]]).N<sub>O</sub>
```
(f) Votre prédicat successeur est-il capable de générer les successeurs d'un sommet donné comme dans l'exemple ci-dessous ?

```
?- successeur(1,X, [[1,[2,3]], [2,[4]], [3,[4]], [4,[1,5]]]).X = 2 ;
X = 3 ;
N<sub>O</sub>
```
Pourquoi ? (Répondre en trois lignes au grand maximum.)

# 2. **Ensemble de sommets**

Écrivez un prédicat touteslestetes qui prend en entrée une liste et un graphe et qui est vrai si et seulement si la liste est la liste des sommets du graphe.

```
touteslestetes([],[]).
touteslestetes([X|T],[[X]]|R]):-touteslestetes(T,R).
```
Exemples d'utilisation :

```
?- touteslestetes(X, [[1, [2,3]], [2, [4]], [3, [4]], [4, [1, 5]], [5, []]]).
X = [1, 2, 3, 4, 5]Yes
?- touteslestetes([2,3,4,5], [1, [2,3]],[2, [4]],[3, [4]],[4, [1,5]],[5, [1]]).
N<sub>O</sub>
```
### 3. **Bonne definition des graphes ´**

(a) Écrivez un prédicat coherent qui prend en entrée un graphe et qui est vrai si et seulement si le graphe est bien défini, c'est-à-dire si et seulement si tous les sommets qui apparaissent dans une liste de sommets successeurs apparaissent également comme sommets.

Nous supposerons ici que nous avons à notre disposition un prédicat touslessuccesseurs qui prend en entrée une liste et un graphe et qui est vrai si et seulement si la liste est la concaténation des listes de successeurs du graphe.

```
coherent(G):-touteslestetes(T,G),touslessuccesseurs(S,G),sousliste(S,T).
```
Exemples d'utilisation :

```
?- coherent([[1,[2,3]],[2,[4]],[3,[4]],[4,[1,5]],[5,[]]]).
Yes
?- coherent([[1,[2,3]],[2,[4]]]).
M<sub>0</sub>
```
(b) Optimisez le prédicat coherent au moyen de coupures.

 $coherent(G):-touteslestetes(T,G),tousless successeurs(S,G),l,sousliste(S,T),l.$ 

# 4. **Existence d'un chemin reliant deux sommets**

(a) Nous voulons un prédicat chemin qui prend en entrée deux sommets A et B et un graphe G et qui est vrai si et seulement si le graphe G contient un chemin de A vers B. *Indication* : pour resoudre cette question, vous ´ pourrez supposer que votre prédicat successeur est capable de générer les successeurs d'un sommet.

```
chemin(A, A, ...).
chemin(A,B,G):-successeur(A,B,G).
chemin(A,B,G):-successeur(A,C,G),chemin(C,B,G).
```
Exemples d'utilisation :

```
?- chemin(1,4,[[1,[2,3]],[2,[4]],[3,[4]],[4,[1,5]]]).
Yes
?- chemin(5,4,[[1,[2,3]],[2,[4]],[3,[4]],[4,[1,5]]]).
N<sub>O</sub>
```
(b) Votre prédicat chemin est-il interrogeable par la question suivante ?

```
?- chemin(1,X, [[1, [2,3]], [2, [4]], [3, [4]], [4, [1, 5]]]).
X = 1 ;
X = 2 ;
X = 3 ;
X = 2 ;
X = 4X = 4 ;
etc.
```
(c) Écrivez un prédicat antichemin qui prend en entrée deux sommets A et B et un graphe G, et qui est vrai si et seulement si il n'existe pas dans le graphe G de chemin de A vers B.

```
antichemin(A,B,G):-chemin(A,B,G),!,fail.
antichemin(\_,-\_,-\_).
```